## *The KDE Procedure*

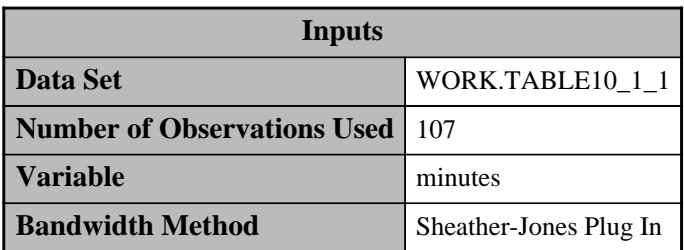

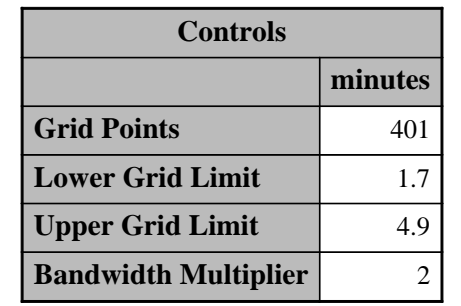

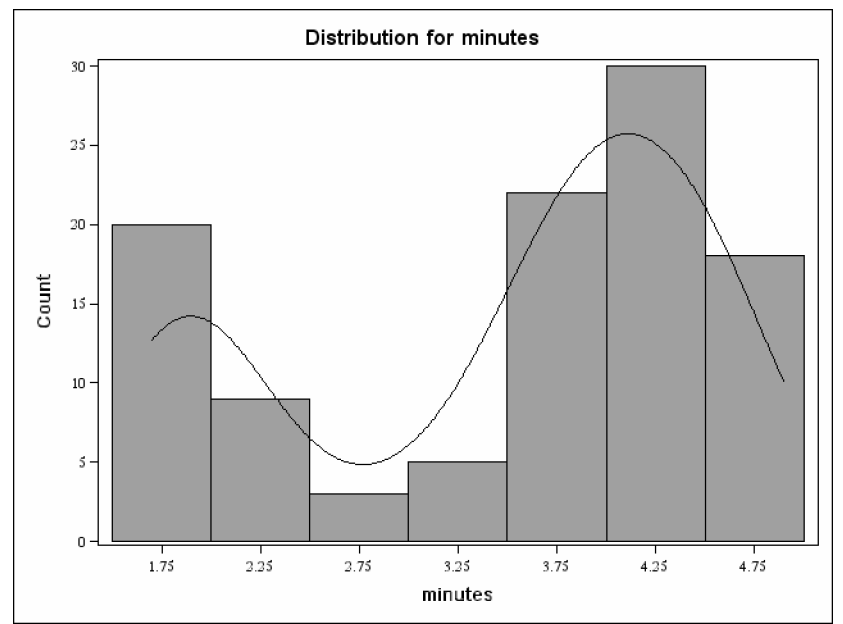

## *The KDE Procedure*

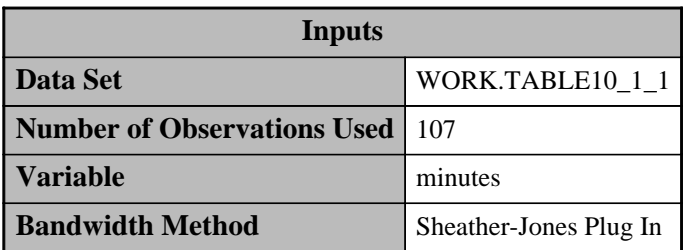

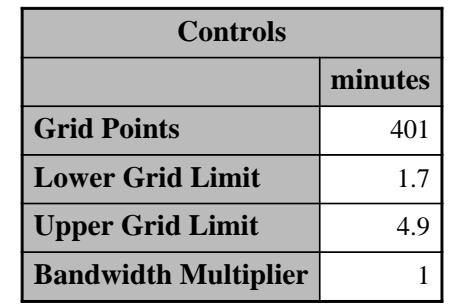

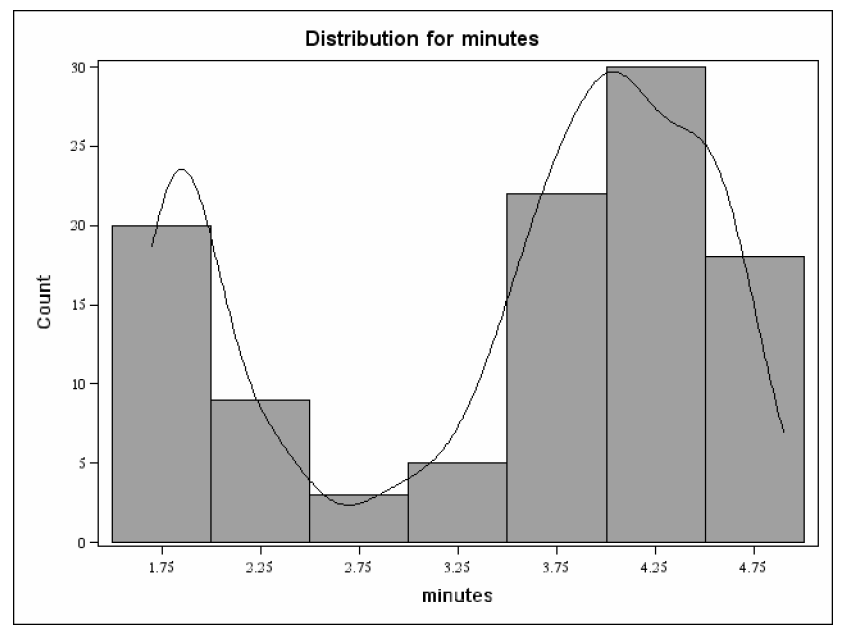

## *The KDE Procedure*

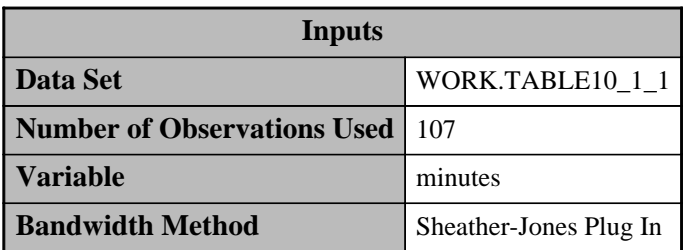

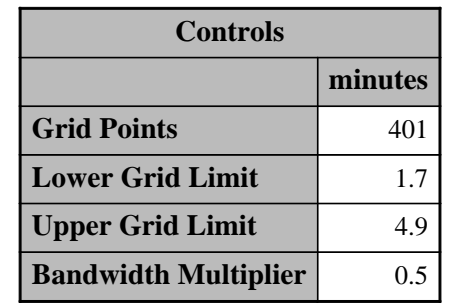

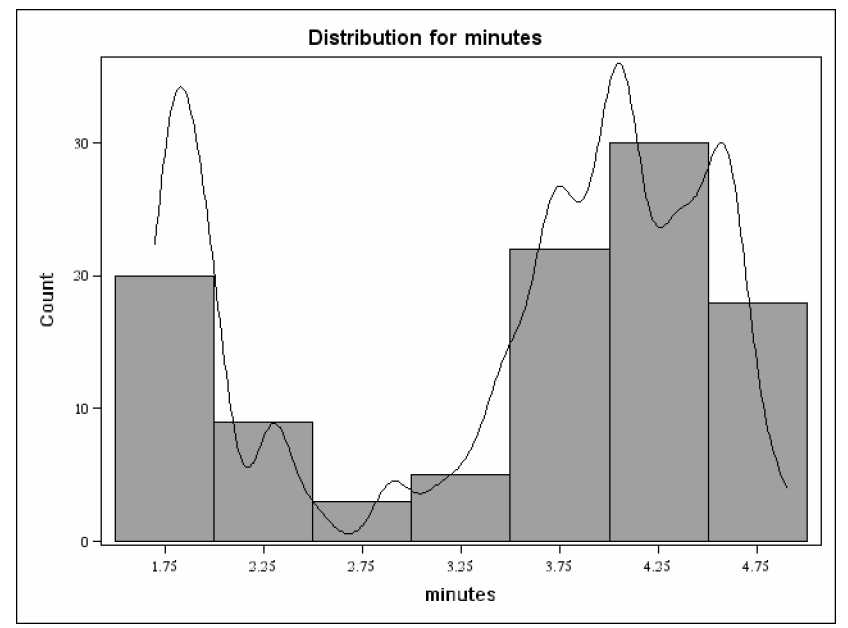